# **BIKELEASING**

0000000000000

### Ihr Dienstradanbieter

Arbeitnehmer

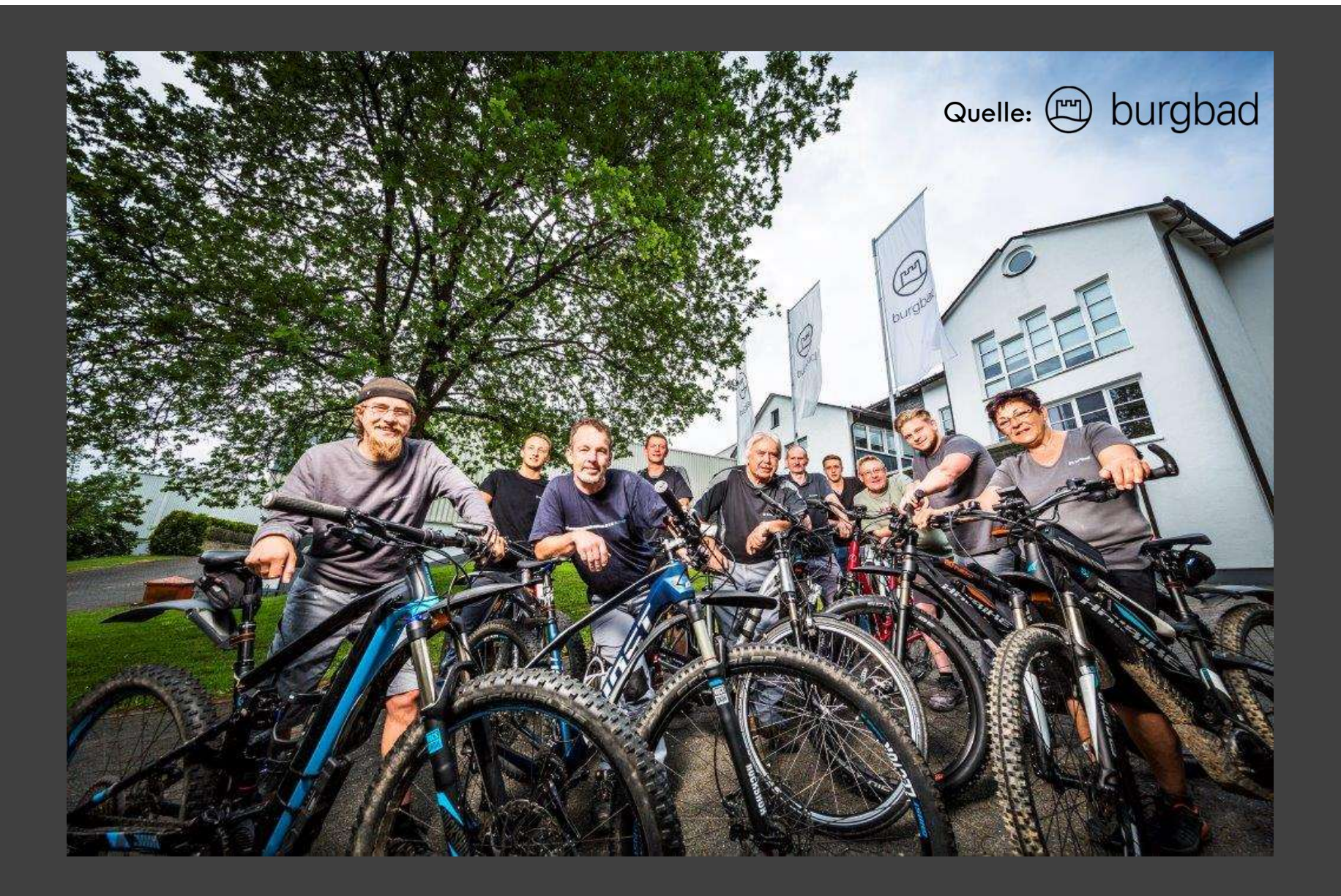

B

### Die Fakten

"Dienstfahrräder" werden analog zu Dienstwagen nach der 1 %-Regel versteuert

#### **NEUE 0,25 %-REGELUNG** ZUM 01.01.2020

**Bikeleasing Start** nach dem 01.01.2019 mit Entgeltumwandlung

Viertelung der 1 %-Regelung

z.B. 2.800,- € UVP = 7,00 € geldwerter Vorteil zu versteuern

#### Der Steuererlass aus 11/2012 der Länder macht's möglich

"Entgeltumwandlung" Die monatlichen Leasingraten werden direkt mit Ihrem Bruttogehalt verrechnet

Durch die Nutzung von Steuerund Sozialversicherungsvorteilen ergibt sich ein attraktives Modell

**Ersparnis** bis zu 38 % gegenüber Barkauf

B

## Ihre Vorteile

- ◆ Hochwertiges Dienstrad, auch zur *privaten Nutzung*
- 
- $\bullet$  Komplette Abwicklung über Ihren Fachhändler vor Ort
- **◆ Zubehörteile**, alles was zum Rad gehört: z.B. Fahrradanhänger, Satteltaschen, Navigationsgerät, Tacho
- $\bullet$  Schloss im Wert von mind. 48  $\epsilon$  ist obligatorisch & mit zu leasen

#### Gut zu wissen: Ihre Parameter:

- **◆ 36 Monate Laufzeit**
- Eigenes Wunschrad ohne Markenbindung Warkenbindung Mitarbeiter (max. 8.000€) **◆ 2 Fahrräder oder E-Bikes bis 25 km/h pro**
- re Parameter:<br>36 Monate Laufzeit<br>2 Fahrräder oder E-Bikes bis 25 km/h pro<br>Mitarbeiter (max. 8.000€)<br>Kaufpreis der Wunschbikes, inklusive Zubehör,<br>zwischen 649 € und 5.000 € pro Rad<br>Übernahme des *Versicherungspaketes* **◆ Kaufpreis der Wunschbikes, inklusive Zubehör,** zwischen 649  $\epsilon$  und 5.000  $\epsilon$  pro Rad
	- O Übernahme des Versicherungspaketes ,,Premium" durch Ihren Arbeitgeber
	- **Ihr Arbeitgeber trägt für Sie die Kosten einer** Ausfallversicherung, die Sie im Falle einer Langzeiterkrankung, bei einer Kündigung und im Falle einer Elternzeit schützt

## Leasingrechner www.bikeleasing.de/leasingrechner

Wie kann ich die monatliche Rate bzw. meine mögliche Ersparnis berechnen?

Ganz einfach und bequem von jedem PC oder Smartphone aus: Via unserer kostenlosen App oder unter www.bikeleasing.de mit unserem Leasing-Rechner.

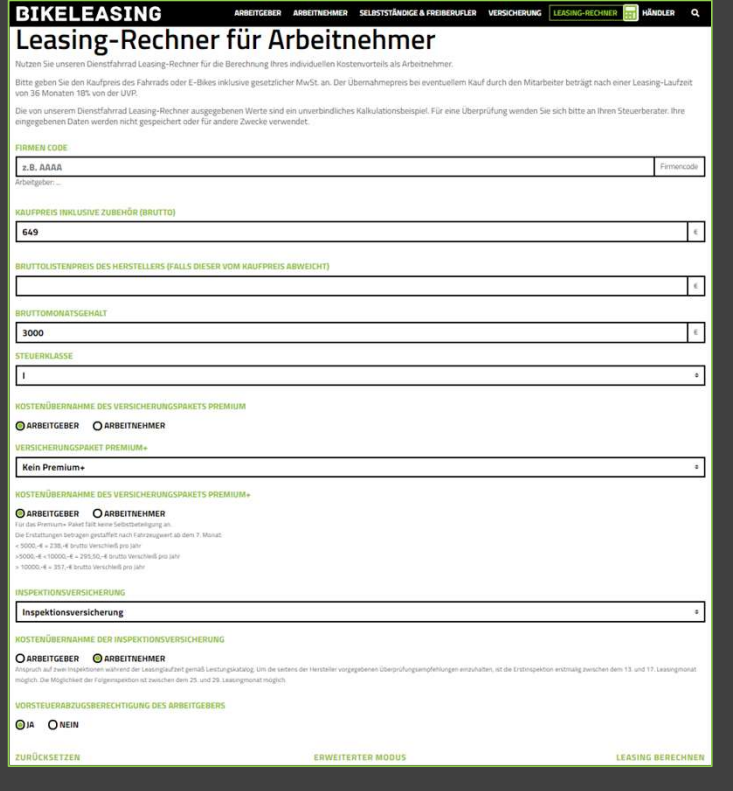

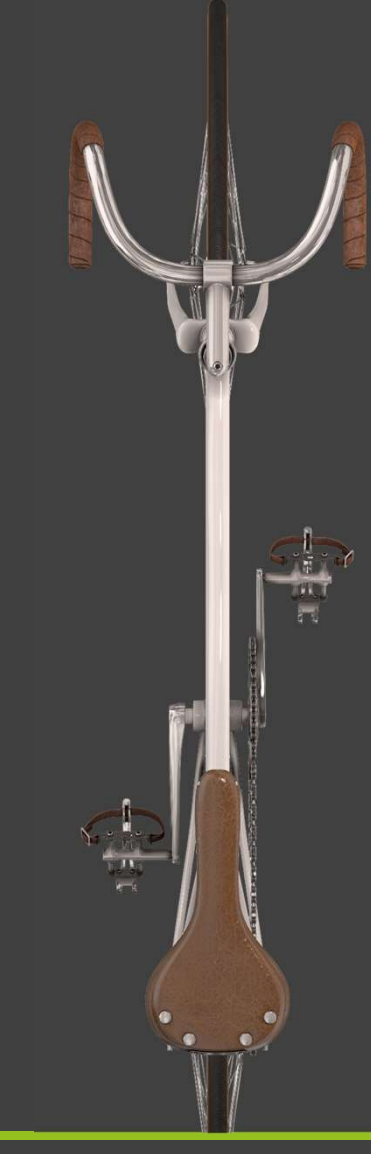

 $\overline{\mathbb{R}}$ 

## Beispielrechnung

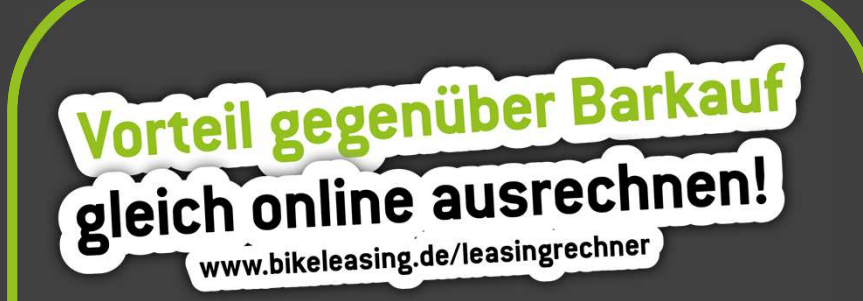

#### Kalkulationsgrundlage

#### Kaufpreis des Rades 3.000 €

Arbeitnehmer unverheiratet, Gehalt 2.800,-€ brutto, Lohnsteuerklasse 1, kein Kind, NRW, RV Pflicht, GKV 14,6 %, 0,9 % KV-Zusatzbeitrag, Kirchensteuer ja, Arbeitgeber ist nicht vorsteuerabzugsberechtigt, Laufzeit 36 Monate, Versicherungsrate "Premium" übernimmt Arbeitgeber **ENDER OTHER CALC ASSESS ANDERS CONSUMERED (SCHEDRER)**<br>
Kalkulationsgrundlage<br>
Kaufpreis des Rades 3.000 €<br>
Arbeitenehmer unverheiratet,<br>
ORD % KV-Zusatzbeitrag, Kirchensteuer ja, Arbeitgeber<br>
Michael Anders (Scheden Arbe

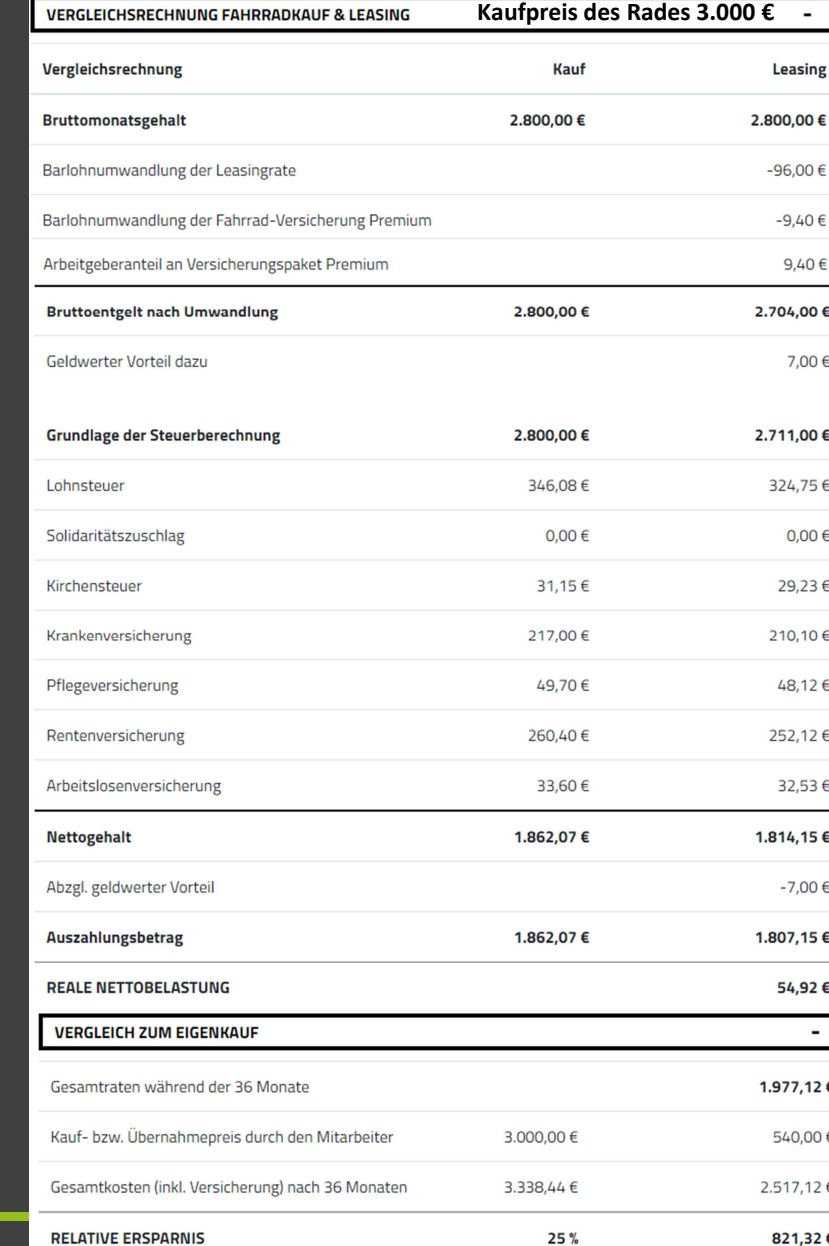

## Versicherungsschutz Rad-Versicherungen

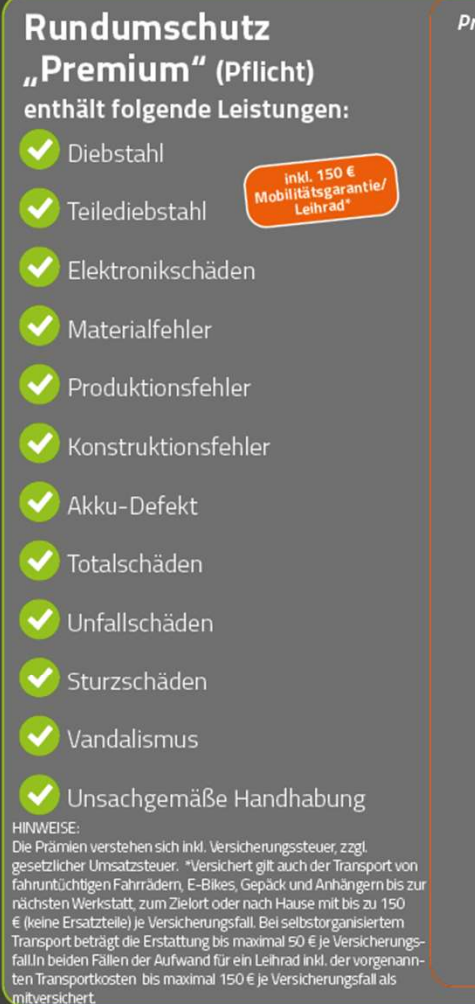

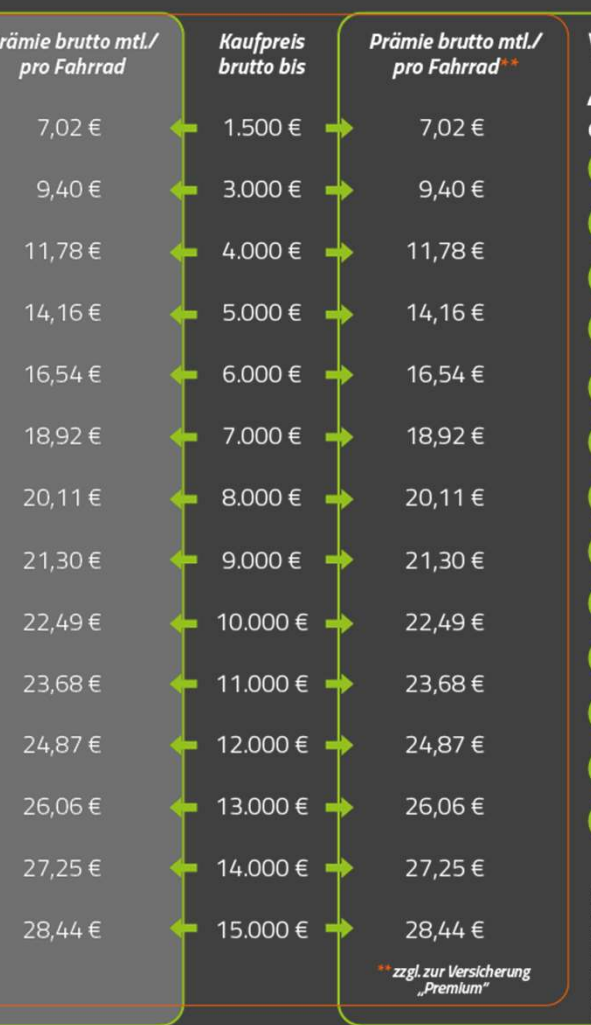

Verschleißversicherung "Premium plus" (optional) enthält folgende zusätzliche Leistungen:  $\blacktriangleright$  Akku Verschleiß Bremsbeläge **Bremsscheiben** Bremsflüssigkeit Griffe/Lenkerband Ketten/Zahnriemen Zahnkranz/Kassette Ritzel Reifen/Mantel Pedale Schalt- und Bremszüge inkl. Außenhülle Getriebenaben-Service inkl. Schmiermittel Lagerungen von Gabeln, Dämpfern, Dropperpost, Lenkkopf und Pedalen inkl. Service **IINWEISE:** .<br>Die Prämien verstehen sich inkl. Versicherungssteuer. zzgl. gesetzlicher Umsatzsteuer. löchstentschädigung pro Leasingjahr: 238 € (inkl. 19 % USt.) bel Kaufpreis bis 5.000 € brutto 

#### "Inspektion plus" (optional)

Inspektionsanspruch während der Leasinglaufzeit gemäß Leistungskatalog. Der Leistungskatalog beinhaltet:

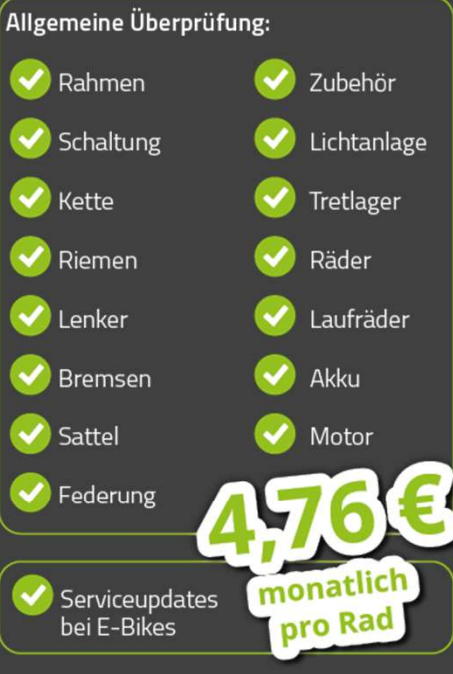

#### HINWEISE:

r mennen.<br>Die Prämien verstehen sich zzgl. gesetzlicher Umsatzsteuer. Um die seitens<br>der Hersteller vorgegebenen Überprüfungsempfehlungen einzuhalten, ist<br>die Erstinspektion erstmalig zwischen dem 1. und 18. Leasingmonat m die Eisaing von de Statistical en Statistical en Statistical lich. Die zwischen dem 19. und 36. Leasingmonat mög-<br>lich. Die dritte Inspektion ist (nur bei einer Leasinglaufzeit von 48 Monaten)<br>zwischen dem 37. und 48. Leas

B

### Ihr Weg zum Wunschrad

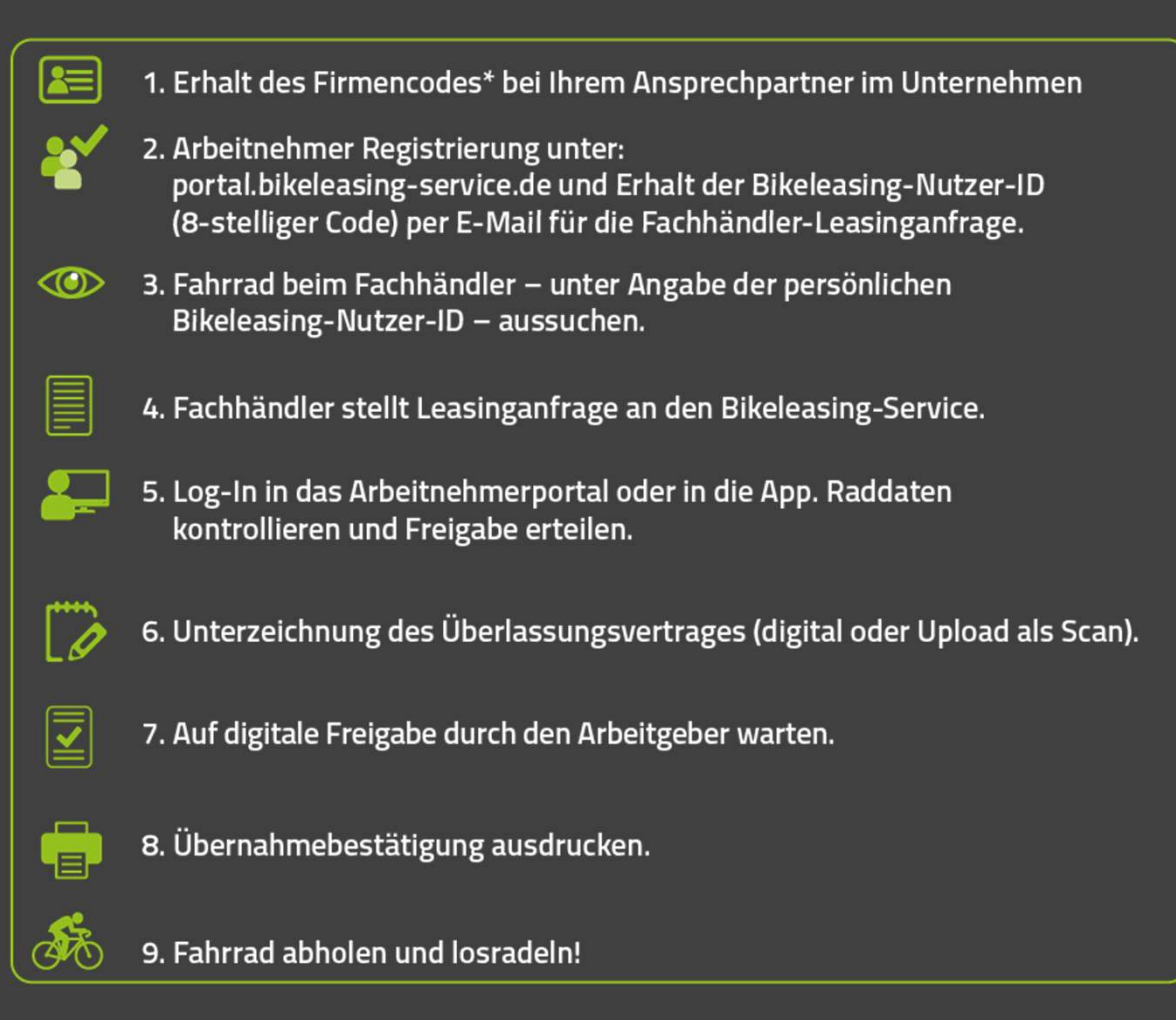

Für berechtigte Arbeitnehmerinnen und Arbeitnehmer

E.

## 1. Schritt:

- **◆ Registrierung/Anmeldung erfolgt über:** https://portal.bikeleasing-service.de
- $\bullet$  Persönliche Daten hinterlegen
- Erhalt der Nutzer-ID zur Rad-Bestellung beim Händler
- Bestellen des Wunschrades beim Fachhändler
- Leasinganfrage wurde vom Händler an Bikeleasing übermittelt

## 2. Schritt

- ◆ Nach Aufforderung per E-Mail Anmeldung im Portal erforderlich
- im Portal aufgeführten Leasingantrag öffnen
- hinterlegte Daten sowie Versicherungsauswahl überprüfen und akzeptieren (ggf. Änderungen eingeben und Rückmeldung von Bikeleasing abwarten)

#### ARBEITNEHMERPORTAL

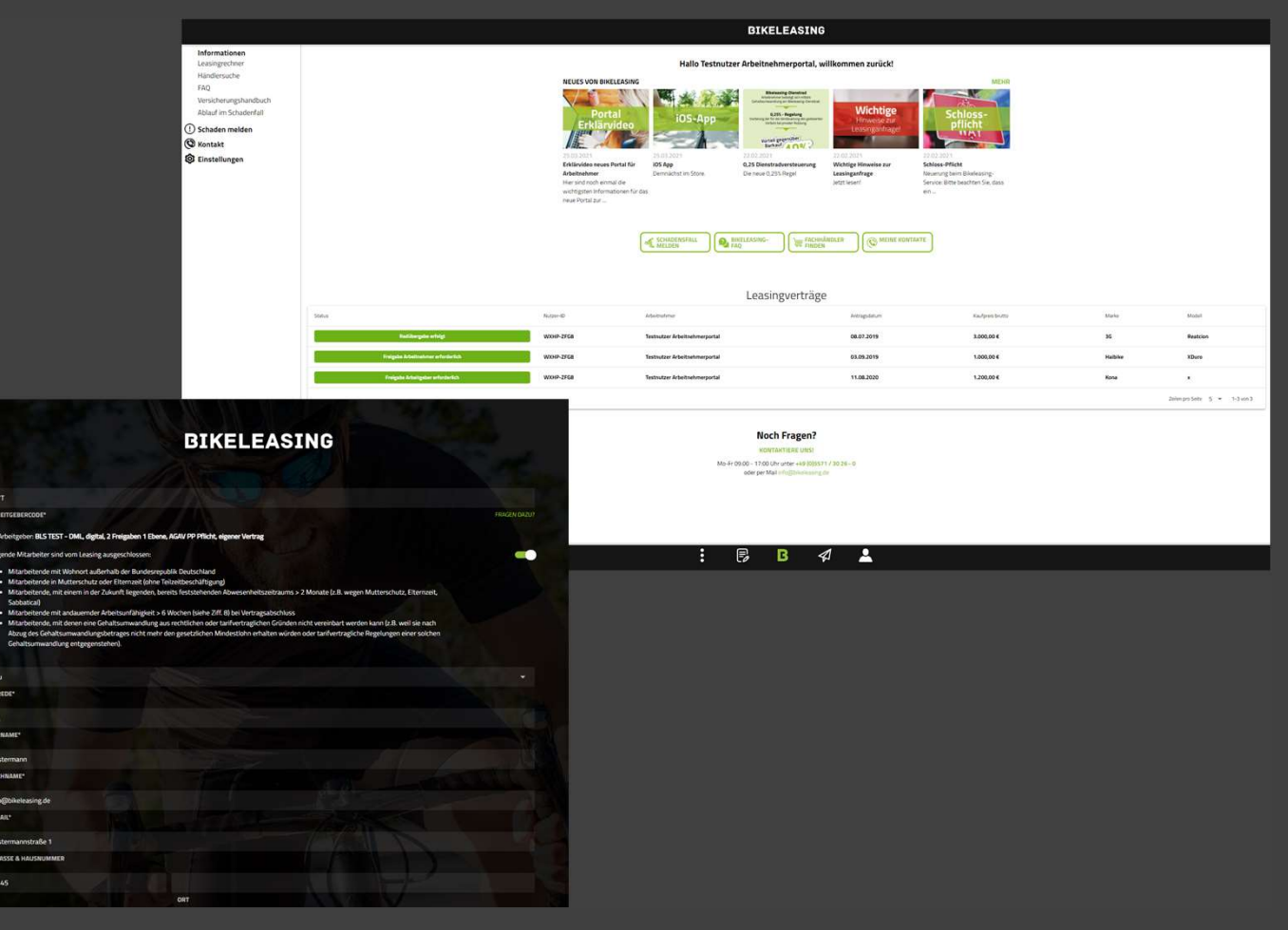

## ARBEITNEHMERPORTAL 3. Schritt:

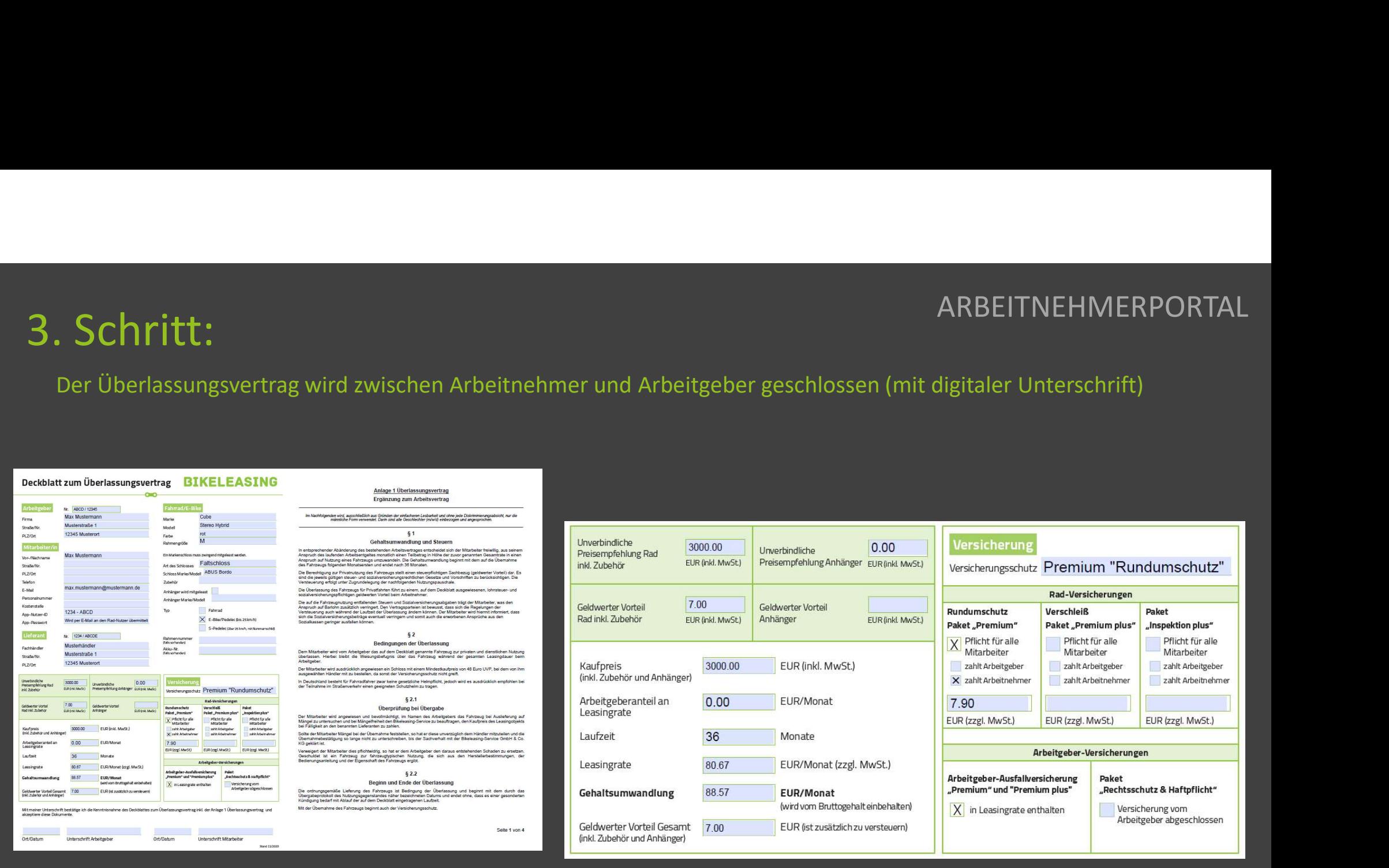

## Überlassungsvertrag digital signieren

- **im Portal oder der App Dokument signieren**
- Ort, Datum und Unterschrift ergänzen un
- Zur Freigabe an den Arbeitgeber das Dok
- Auf Freigabe des Arbeitgebers warten

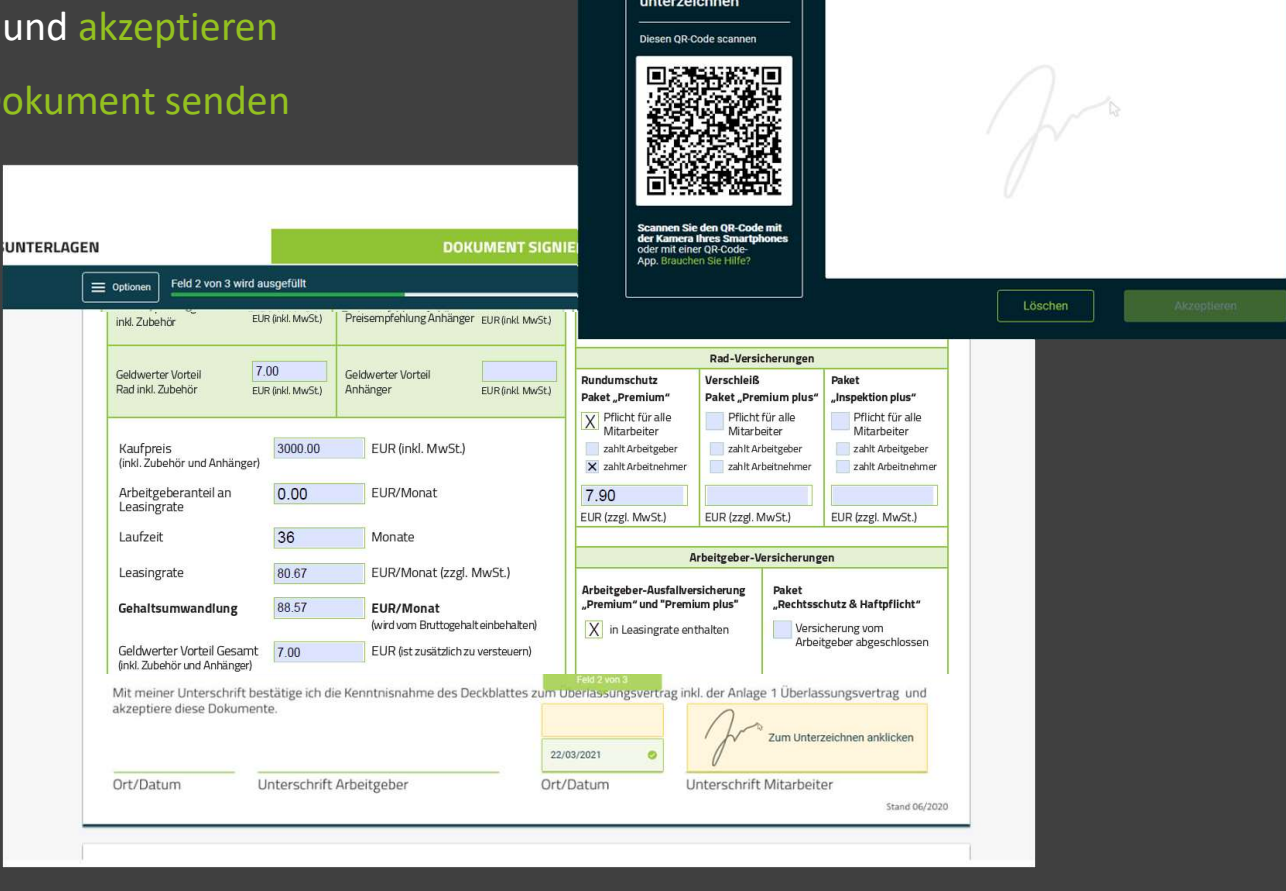

**Vom Smartphone au** 

**DOKUMENT SIGNIEREN** 

Hier unterzeichn

## 4. Schritt:

- Mitarbeiter erhält die Übernahmebestätigung per E-Mail
- Personalausweis beim Händler vorzeigen
- Übernahmebestätigung unterschreiben
- & losradeln!

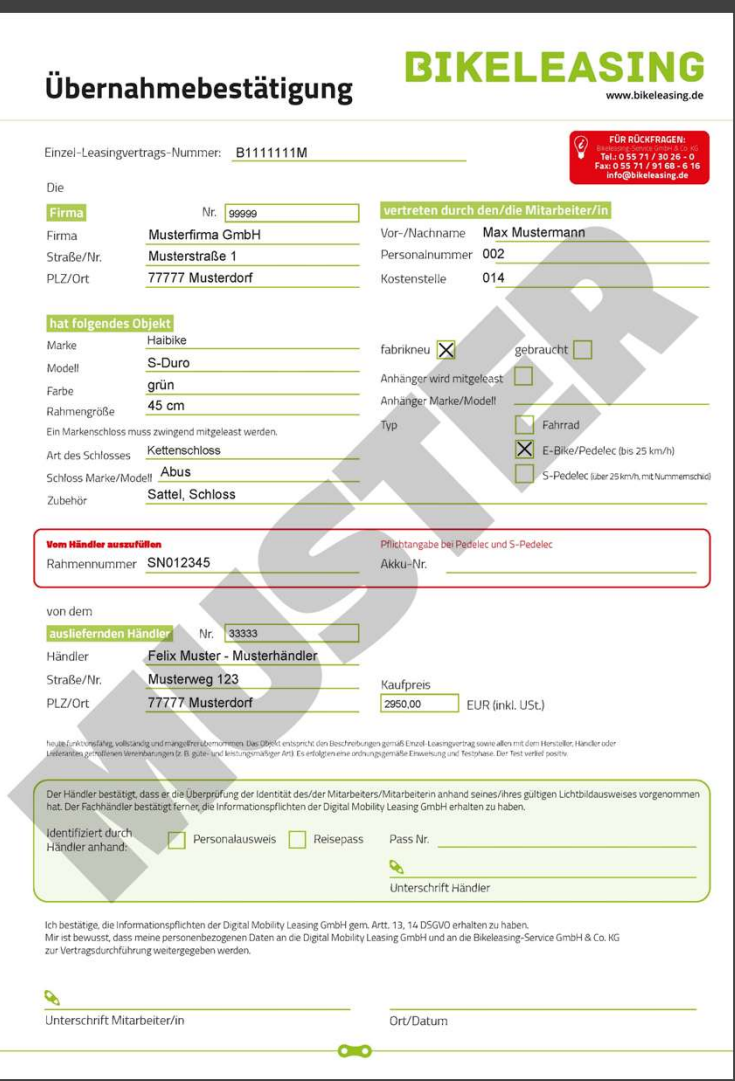

Bikeleasing-Service GmbH & Co. KG Ernst-Reuter-Str. 2 37170 Uslar

Niederlassung: Uslar Firmensitz: Vellmar

Email: info@bikeleasing.de Web: www.bikeleasing.de Facebook: www.fb.me/bikeleasing

Leasing-Rechner www.bikeleasing.de/leasingrechner

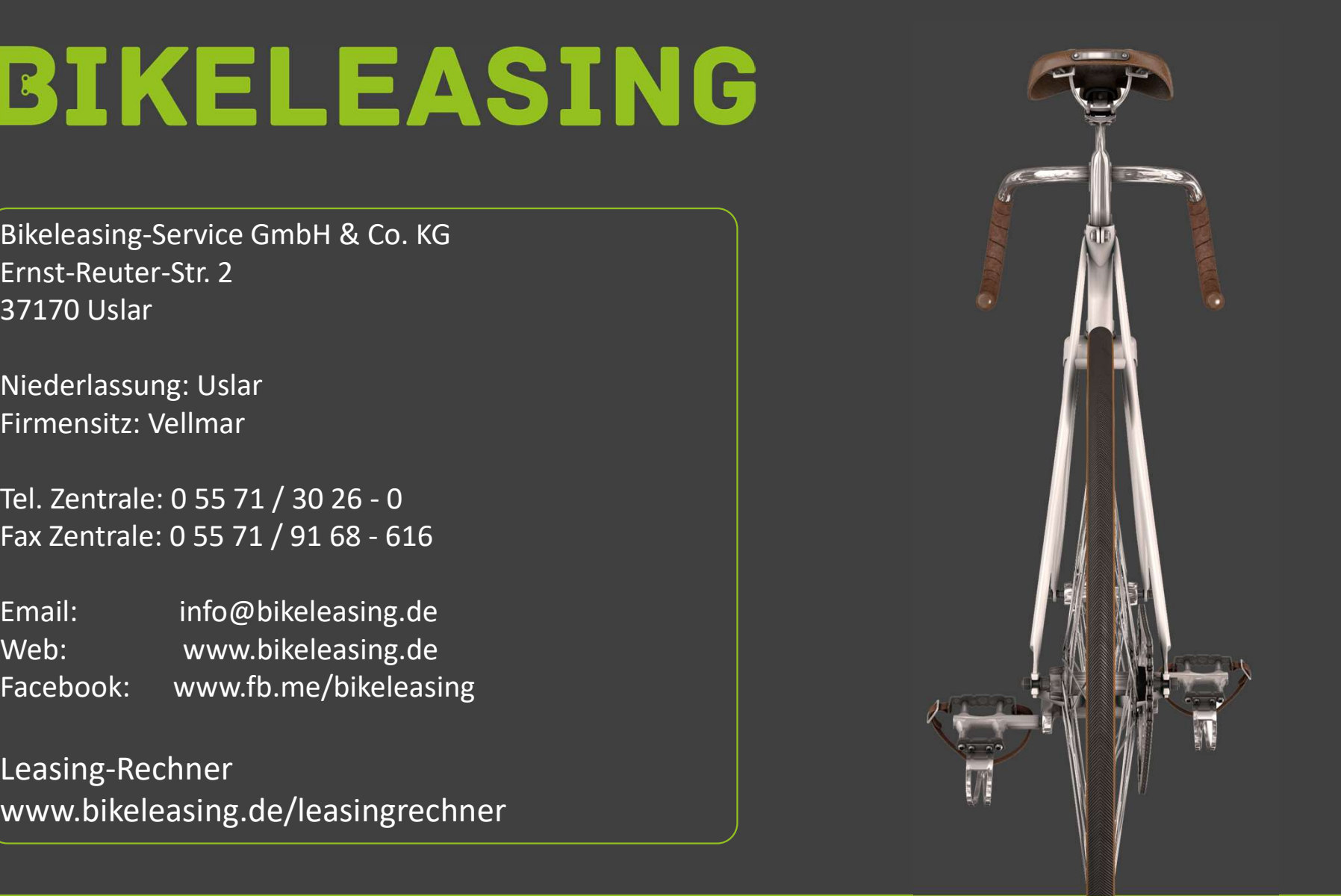

 $\mathbf{E}$